## **Создан проект OLPC в JIRA**

В системе управления проектами [JIRA с](http://kkv.spb.su:8080/jira)оздан проект OLPC, куда будут помещаться работы, связанные с OLPC. Сейчас есть следующие версии:

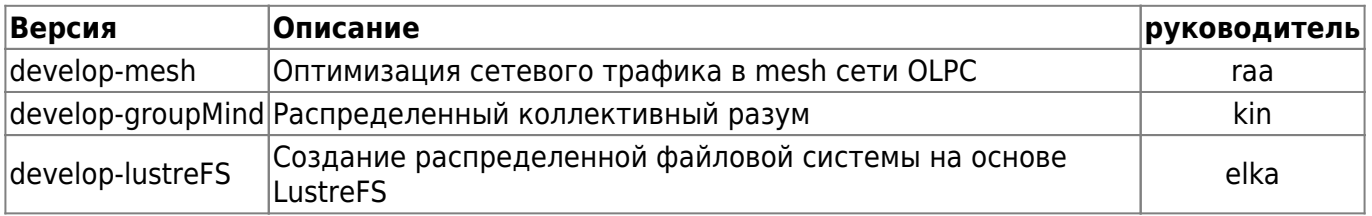

Если есть необходимость в других версиях, - обращайтесь к администраторам (dumb, kkv, zps).

С этих пор, всякие отчеты в письменном, устном и каком бы-то ни было виде упраздняются. Все задачи должны создаваться в Jira, там же комментироваться, там же должно регистрироваться потраченное на них время..

[olpc](http://wiki.osll.ru/doku.php/tag:olpc?do=showtag&tag=olpc), [jira](http://wiki.osll.ru/doku.php/tag:jira?do=showtag&tag=jira)

From: <http://wiki.osll.ru/> - **Open Source & Linux Lab** Permanent link:<br><mark>[http://wiki.osll.ru/doku.php/etc:blog:%D1%81%D0%BE%D0%B7%D0%B4%D0%B0%D0%BD\\_%D0%BF%D1%80%D0%BE%D0%B5%D0%BA%D1%82\\_olpc\\_%D0%B2\\_jira](http://wiki.osll.ru/doku.php/etc:blog:%D1%81%D0%BE%D0%B7%D0%B4%D0%B0%D0%BD_%D0%BF%D1%80%D0%BE%D0%B5%D0%BA%D1%82_olpc_%D0%B2_jira)</mark> Last update: **2008/03/13 08:10**

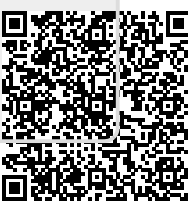